## **บทที่ 3 วิธีการดำเนินโครงการการปฏิบัติงาน**

ในการศึกษาการปฏิบัติงานด้านการตัดรับชำระหนี้ ผู้จัดทำจึงได้จัดทำโครงการ เรื่อง *คู่มือการตัดรับชำระหนี้ ระบบ SAP ของ บริษัท เบทาโกรเกษตรอุตสาหกรรม จำกัด สำนักงานนครราชสีมา* เป็นคู่มือที่จะช่วยเหลือในเรื่องของการงานระบบ SAP เพื่อให้การปฏิบัติงาน มีประสิทธิภาพและสะดวกรวดเร็ว ช่วยลดระยะเวลาและเพิ่มความถูกต้องในการปฏิบัติงาน ให้แก่พนักงาน โดยวิธีการดำเนินงาน ดังต่อไปนี้

- 1. การเก็บรวบรวมข้อมูล
- 2. ขั้นตอนและแผนการดำเนินงาน (PDCA)
- 3. โปรแกรมหรือเครื่องมือที่ใช้ในการดำเนินงาน

#### **1. การเก็บรวบรวมข้อมูล**

การเก็บรวบรวมข้อมูลในการจัดทำคู่มือในครั้งนี้ ผู้จัดทำโครงการได้ศึกษาการปฏิบัติงาน ที่ได้รับมอบหมาย สังเกตความต้องการและปัญหาในการตัดรับชำระหนี้ เก็บรวบรวมข้อมูล จากระบบ SAP ในการตัดรับชำระหนี้ ช่องทางการชำระเงินต่าง ๆ ของธนาคาร กับยอดชำระเงิน ของลูกค้าที่ทางเจ้าหน้าที่สินเชื่อได้ดำเนินการส่งให้ โดยตรวจสอบความถูกต้องของ Profit Center และ G/L Account และการจัดทำรายงานการรับชำระประจำวันในระบบ SAP

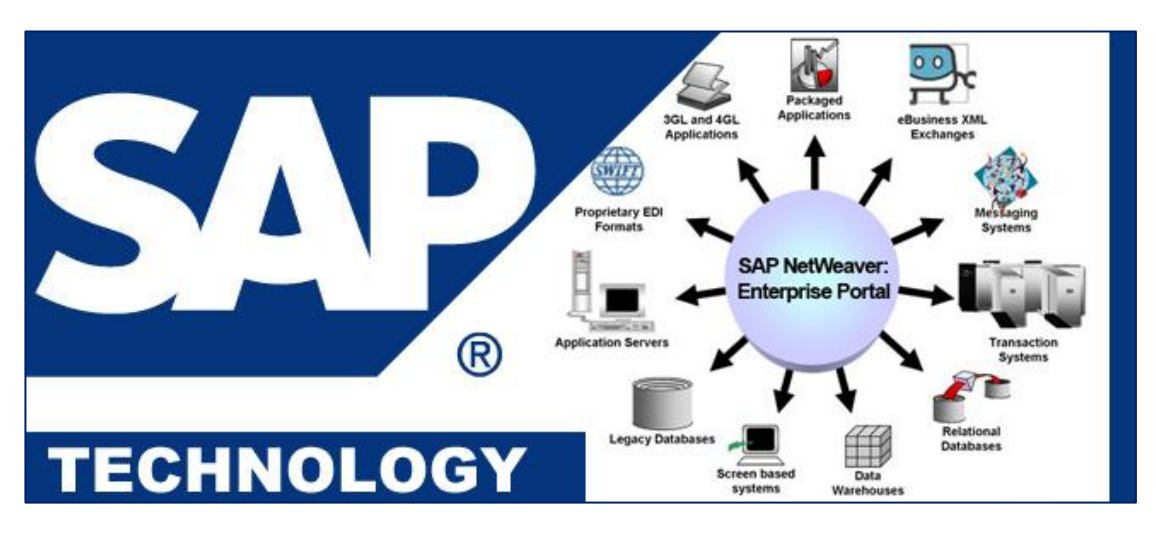

ภาพที่ 9 ระบบ SAP

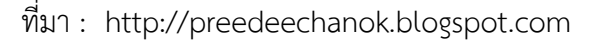

## **2. ขั้นตอนและแผนการดำเนินงาน (PDCA)**

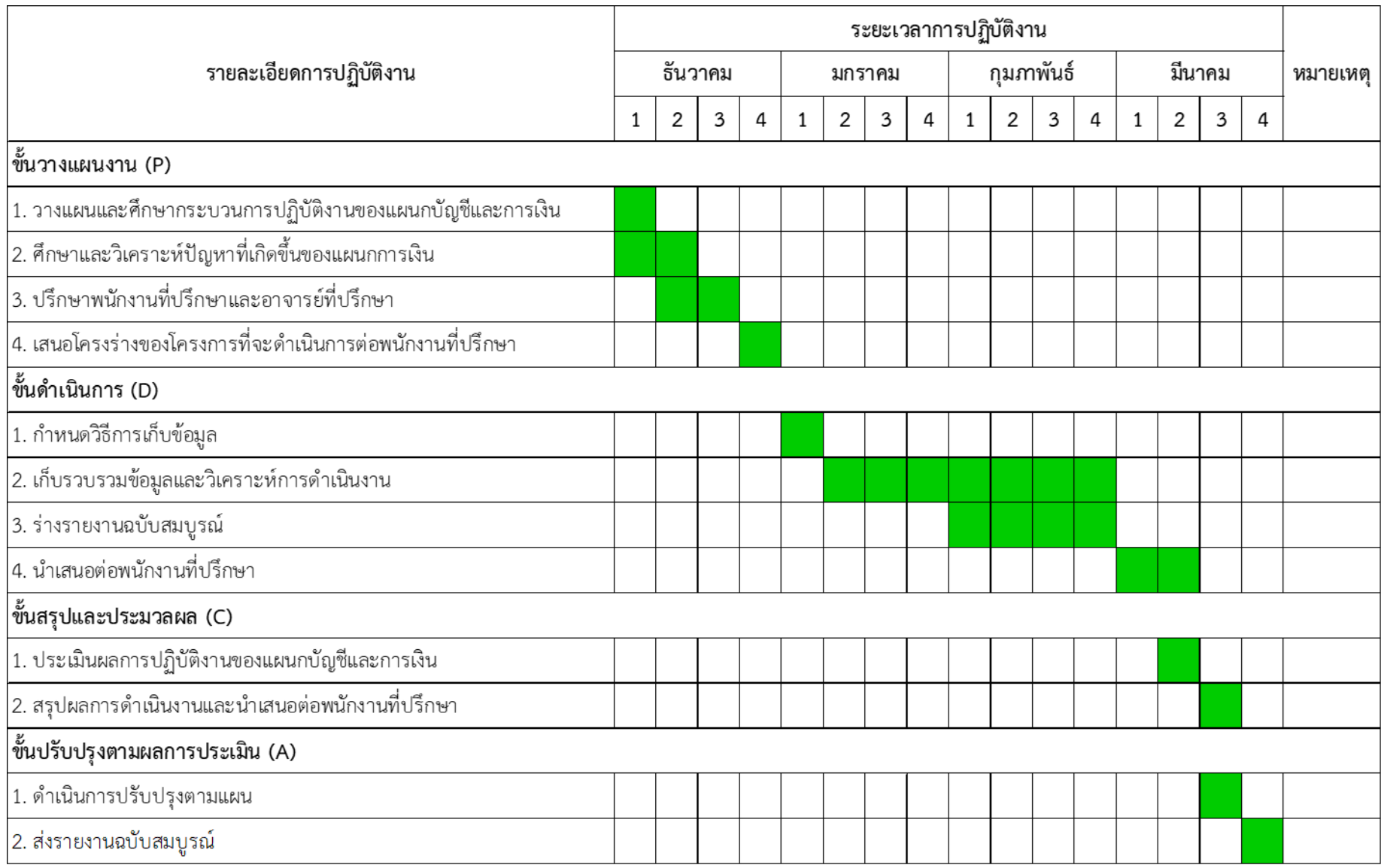

### **3. โปรแกรมและเครื่องมือที่ใช้ในการดำเนินงาน**

โปรแกรมที่ใช้ในการดำเนินงานที่เกี่ยวข้องกับการทำคู่มือการตัดรับชำระหนี้ ของ บริษัท เบทาโกรเกษตรอุตสาหกรรม จำกัด อีกทั้งยังมีการศึกษาค้นคว้า จากเอกสารและแนวคิดต่าง ๆ ที่เกี่ยวข้องทำให้มีความรู้ ความเข้าใจ เกี่ยวกับการจัดทำคู่มือ มีรายละเอียดดังนี้

3.1 โปรแกรมที่ใช้ในการดำเนินงาน

3.1.1 แผนผังกระบวนการทำงาน Flow Chart

Flow Chart หรือ ผังงาน หมายถึง แผนภาพแสดงลำดับการเคลื่อนไหวหรือการกระทำ ของคนหรือสิ่งที่เกี่ยวข้องในระบบต่าง ๆ ข้อดีของ Flow Chart ช่วยให้การแสดงภาพรวม และจัดลำดับขั้นตอนการทำงานในระบบได้อย่างเป็นระเบียบและถูกต้อง เพื่อเพิ่มประสิทธิภาพ ในการทำงาน

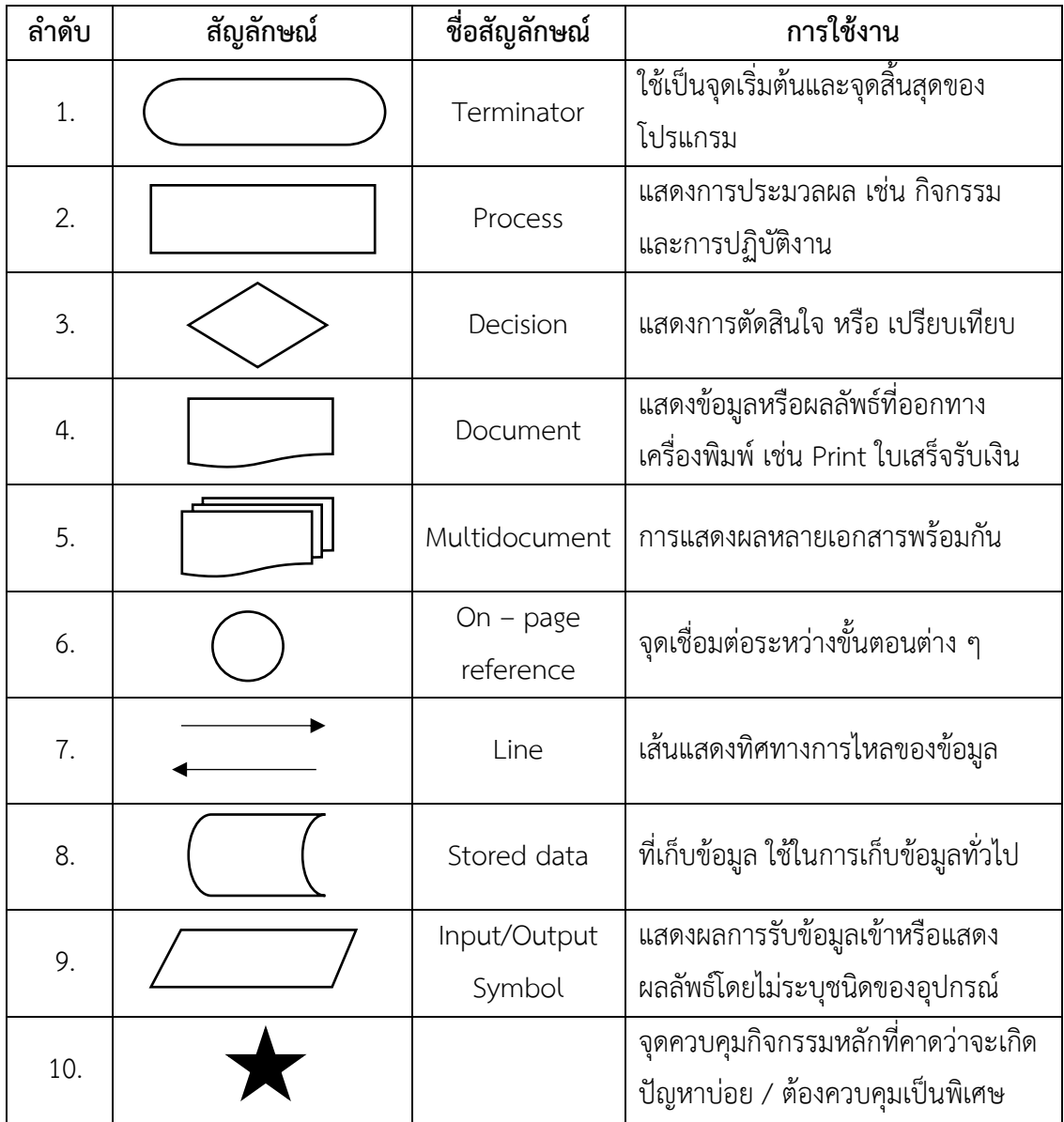

# แพนพังการไหลของกระบวนการตัดรับช้าระหนี้ (Flow Chart)

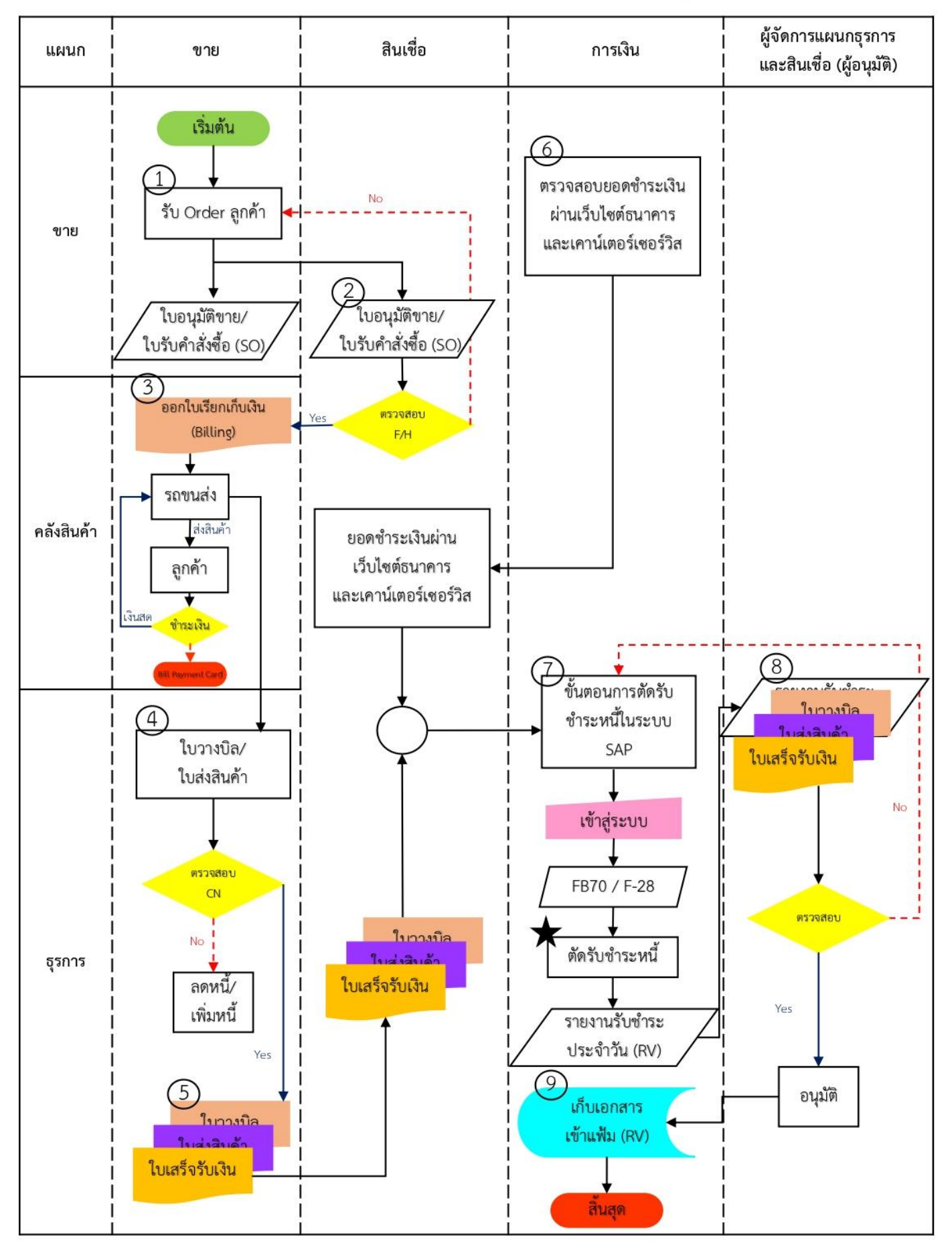

3.1.2 ระบบ SAP ในการตัดรับชำระหนี้

SAP คือโปรแกรมคอมพิวเตอร์ตัวหนึ่ง ที่ทำหน้าที่จัดการเกี่ยวกับทรัพยากรขององค์กร เพื่อให้เกิดประโยชน์สูงสุด โดยในส่วนของการตัดรับชำระหนี้ในระบบ SAP สามารถแบ่งเป็น 2 กรณี ดังนี้

- 1) กรณีรับชำระแบบปกติ
- 2) กรณีรับชำระแบบ Partial
	- 2.1) รับชำระเงินขาด ไม่ถึง 10.- บาท
	- 2.2) รับชำระเงินเกิน ไม่ถึง 10.- บาท
	- 2.3) รับชำระเงินเกิน มากกว่า 10.- บาท
	- 2.4) รับชำระเงินบางส่วน(ขาดมากกว่า 10.- บาท)
	- 2.5) รับชำระลูกหนี้หลายราย
	- 2.6) รับชำระลูกหนี้หลายราย+ชำระบางส่วน (Partial Pmt)+ค่าธรรมเนียม+ส่วนลด
- 3.1.3 Microsoft Office

เป็นชุดโปรแกรมสำนักงาน ซึ่งสามารถใช้งานได้ในระบบปฏิบัติการไมโครซอฟท์ วินโดวส์ และแอปเปิล แม็คอินทอช มีการส่งเสริมให้ใช้บริการผ่านระบบเครื่องแม่ข่าย (Server) และ บริการ ผ่านหน้าเว็บ (Web Based) ในรุ่นใหม่ๆ ของไมโครซอฟท์ ออฟฟิศ จะเรียกว่า ระบบสำนักงาน (Office system) โดยโปรแกรมที่นำมาใช้ในการจัดทำโครงการ ประกอบไปด้วย Microsoft Word, Microsoft Excel และ Microsoft Power Point เป็นต้น สามารถใช้งานสะดวก โปรแกรมมีความ เสถียร สามารถเก็บบันทึกข้อมูลต่าง ๆ ได้อย่างเป็นระบบ

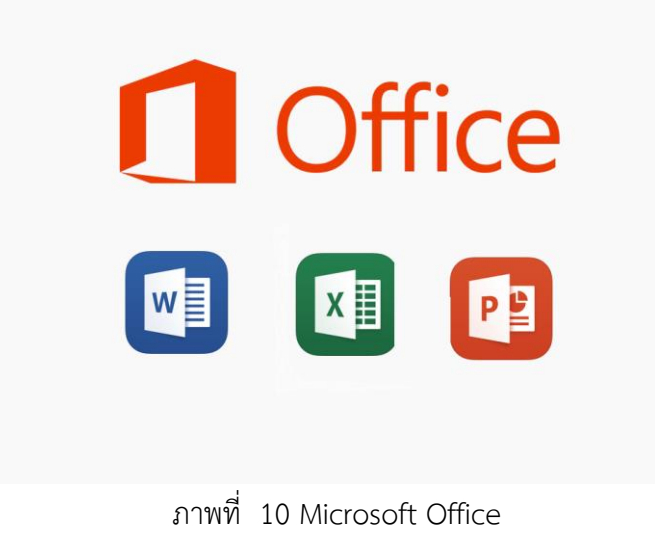

ที่มา : Windows Latest, (2564)

3.2 เครื่องมือที่ใช้ในการดำเนินงาน

เครื่องมือที่ใช้ในการเก็บรวบรวมข้อมูลในครั้งนี้ผู้จัดทำโครงการ ได้ใช้แบบทดสอบ และแบบสอบถามความพึงพอใจ จำนวน 15 ชุด ที่สร้างภายใต้พื้นฐานของความคิดเห็นเกี่ยวกับ การจัดทำคู่มือการตัดรับชำระหนี้ ระบบ SAP และใช้เป็นเครื่องมือในการเก็บรวบรวมข้อมูล เพื่อนำมาใช้ในการวิเคราะห์แบบสอบถามโดยมีขั้นตอนแบบสอบถามและการหาคุณภาพ ของแบบสอบถาม ดังนี้

3.2.1 แบบทดสอบความเข้าใจ การใช้งานคู่มือการตัดรับชำระหนี้ จำนวน 10 ข้อ

3.2.2 แบบสอบถามนี้จัดทำขึ้นเพื่อสำรวจความพึงพอใจของพนักงานแผนกบัญชี และบริหารที่มีต่อคู่มือการตัดรับชำระหนี้ ระบบ SAP โดยแบบสอบถามจะแบ่งออกเป็น 4 ส่วน

ส่วนที่ 1 ข้อมูลทั่วไป

ส่วนที่ 2 ความพึงพอใจในการใช้คู่มือการตัดรับชำระหนี้ ระบบ SAP ส่วนที่ 3 ความพึงพอใจในรูปแบบของคู่มือการตัดรับชำระหนี้ ระบบ SAP

โดยพิจารณาระดับตามเกณฑ์ ดังนี้

ระดับความคิดเห็น 5 หมายถึง มากที่สุด ระดับความคิดเห็น 4 หมายถึง มาก ระดับความคิดเห็น 3 หมายถึง ปานกลาง ระดับความคิดเห็น 2 หมายถึง น้อย ระดับความคิดเห็น 1 หมายถึง น้อยที่สุด ส่วนที่ 4 ข้อเสนอแนะอื่น ๆ ที่เป็นประโยชน์ต่อการจัดทำ